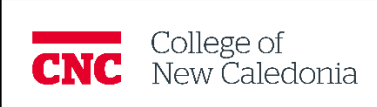

# **Using Vancouver Style**

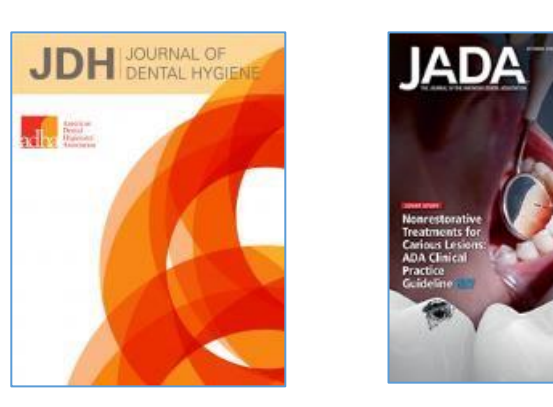

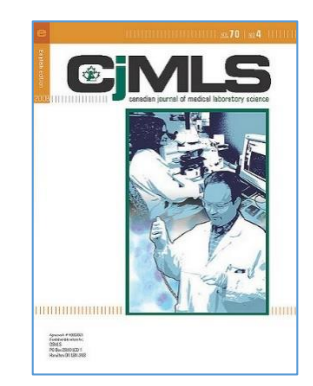

# *General Information*

The Vancouver style is a preferred style guide in the fields of Medicine, Physical and Occupational Therapy and other allied health fields. At CNC, it is used primarily in Dental and Med Lab Tech programs. Vancouver Style is a brief name for the Uniform Requirements for Manuscripts Submitted to Biomedical Journals and which works on the same principles as the *National Library of Medicine Recommended Formats for Bibliographic Citation.* 

**Vancouver Style - used in dental and med lab** 

[Using Vancouver Style -](http://cnc.bc.ca/__shared/assets/citations-icmje10908.pdf) CNC Library Information Sheet (PDF file) [Citing Medicine: NLM style guide \(2](http://www.ncbi.nlm.nih.gov/books/bv.fcgi?call=bv.View..ShowTOC&rid=citmed.TOC&depth=2)nd ed. Continuous updates) <https://www.ncbi.nlm.nih.gov/books/NBK7256/> List of Journals Indexed for Medline with Abbreviations https://www.ncbi.nlm.nih.gov/nlmcatalog/journals

The text within this handout has been selected from the *Citing Medicine* style guide at <https://www.ncbi.nlm.nih.gov/books/NBK7256/>

# *General Formatting*

**Spacing** 

Double space all portions of the manuscript— including the title page, abstract, text, acknowledgments, references, individual tables, and legends.

# **References**

The following information provides an overview of the various acceptable ways of organizing references, according to the Introduction of *Citing Medicine: The NLM Style Guide for Authors, Editors and Publishers.* 

References are presented in two ways in medical publications. At the end of a journal article, book, or book chapter, all of the references that contributed to the work are presented in a list called *references, end references, literature cited*, or *bibliography*.

#### *References* – or – *End References* – or – *Literature Cited*

 at the end of your paper, a list of sources you have referred to in the text, arranged by number or author *Bibliography* – or – *Additional References*

- at the end of your paper, following the *References* list or just as a stand-alone list - arranged by author, these are sources you have not referred to in the text of
- your paper but that are relevant to your subject

# *In-Text References*

in the text of your paper, present individual references ("in-text references") in an abbreviated format - by number, in brackets or in superscript - or by name-year – directing readers to the above list(s).

# **Citation-sequence In-text**  The study (1) showed similar findings to a previous work  $2,3$ **References**  1. Zelinski, A. Oral care… 2. Caron, L. Defining oral… 3. Selby M. Importance of oral care

In the **citation-sequence system**, numbers are used to refer to the reference list. References are numbered in the list in the order they first appear in the text. For example, if a reference by Zelinski is the first one referred to in the text, then the Zelinski reference is number one in the list. If a reference is used again, the original number is re-used.

Dental students will always cite in text with either a bracketed number or a superscript number and the reference list will be in numerical order as references appear in the cited text.

# *EXAMPLES - Books*

## **Book with Personal Author**

## *Elements of citation:*

*Author Surname Initials. Title of book. Edition. Place of publication: Publisher; Date. Pagination.* 

Murray PR, Rosenthal KS, Kobayashi GS, Pfaller MA. Medical microbiology. 8th ed. Philadelphia: Elsevier; 2015. 848 p.

## **Book with Editor, Compiler as Author**

*Elements of citation: Author Surname Initials, editors. Title of book. Place of publication: Publisher; Date.* 

Young NS, Gerson SL, High KA, editors. Clinical hematology Philadelphia: Mosby/Elsevier; 2006. 1420 p.

*Optional – Relating to number of author names:*

Give all authors/editors, regardless of the number, but if space is a consideration, the number of *authors may be limited to a specific number, such as the first three authors. Follow the last named author by a comma and "et al."* 

Rastan S, Hough T, Kierman A, et al.

*Optional addition – Relating to secondary author names:*

*A secondary author modifies the work of the author. Examples include editors, translators, and illustrators. Place the names of secondary authors after the title, following any Content Type, Type of Medium, or Edition statement* 

Celli, L. The elbow: traumatic lesions. Warr A, translator. Vienna (Austria): Springer-Verlag; 1991. 203 p.

## **Book with no Author, Editor, or Translator**

If no person or organization can be identified as the author and no editors or translators are given, begin the reference with the title of the book. Do not use anonymous.

*Elements of citation: Title of book. Edition. Place of publication: Publisher; Date.* 

HIV/AIDs resources: a nationwide directory. 10th ed. Longmont: Guides for Living; 2004. 787 p.

#### **Chapter in a book**

Chapters, sections, tables, charts, graphs, photographs, appendices, and the like are considered parts of books when they are written or compiled by the authors of the book. They are contributions when the book has an overall editor or editors and the individual chapters or other components in the book are written by various authors, usually called contributors. In general, most modern texts have standardized to three types of parts: figures, tables, and appendices. However, other names may be found for parts, including section, chart, graph, box,

Begin a reference to a part of a book with the book itself, then follow it with information about the part.

*Elements of citation: Author Surname initials. Title of book. Edition. Place of publication: Publisher; Date. Chapter number, Chapter title; pagination.* 

Meltzer PS, Kallioniemi A, Trent JM. Chromosome alterations in human solid tumors. In: Vogelstein B, Kinzler KW, editors. The genetic basis of human cancer. New York: McGraw-Hill; 2002. p. 93-113.

#### **Signed Entry in an Encyclopedia**

*Author Surname Initials. Title of article. In: Title of book. Edition. Vol. Place of publication: Publisher; Date. Pagination.* 

Plunkett J. Allergies and genetics. In: Salem health genetics & inherited conditions.  $2^{nd}$  ed. Vol. 1. Ipswich (MA): Salem Press; 2017. p. 40-43.

## **Figure in a book**

#### *Elements of citation:*

*Author Surname initials. Title of book. Edition. Place of publication: Publisher; Date. Figure number, Figure title, pagination.* 

Thibodeau GA, Patton KT. Anatomy & physiology. 5th ed. St. Louis: Mosby; 2003.Figure 6-13, Onycholysis; p. 19.

#### **Table in a book**

#### *Elements of citation:*

*Author Surname initials. Title of book. Edition. Place of publication: Publisher; Date. Table number, Table title, pagination.* 

Burant CF. Medical management of type 2 diabetes. 5th ed. Alexandria (VA): American Diabetes Association; 2004. Table 3.12, Sample regimens for achieving glycemic control; p.68.

#### **Contribution to a book (essay in anthology)**

Contributions are found when a book has an overall editor or editors and the individual chapters or other components of the book are written by various authors, usually called contributors. One or all of the editors may also be contributing authors. Because a reference should start with the individual or organization responsible for the intellectual content of the publication, begin a reference to a contribution with the author and title of the contribution, followed by the word "In:" and information about the entire book.

#### *Elements of citation:*

*Contributing Author Surname Initials. Title of essay or contribution. In: Editor Surname Initials, editors. Title of book. Place of publication: Publisher; Date. Pages of essay or contribution.* 

Meltzer PS, Kallioniemi A, Trent JM. Chromosome alterations in human solid tumors. In: Vogelstein B, Kinzler KW, editors. The genetic basis of human cancer. New York: McGraw-Hill; 2002. p. 93-113.

# *EXAMPLES: Electronic Book*

*Author Surname Initials. Title of book.* Edition *[e-book]. Place of publication: Publisher; Date. [cited date]. Available from* 

Pankhurst C, Coulter W. Basic guide to infection prevention and control in dentistry  $2^{nd}$  ed. [ebook]. Chichester (England): Wiley-Blackwell; 2017 [cited 2017 Jun 30}. Available from: Ebscohost ebook Collection.

# *EXAMPLES - Journal Articles, Paper format*

Journal titles:

• Journal titles are abbreviated (with the exception of single word journal titles, e.g. Urology) – see abbreviations in "Check List of Serials and Abbreviations" or "National Library of Medicine List of Journals Indexed for Medline" on library citations page

- Abbreviate and capitalize significant words in a journal title and omit other words, such as articles, conjunctions, and prepositions. For example: of, the, at, in, and, L' (French for "The")
- Add a period at the end of the journal title abbreviation
- The Journal of Biocommunication becomes J Biocommun.

#### *Optional – Relating to Journal names:*

The following forms are acceptable options:

- $\Box$  Periods may be placed after each abbreviated word in the title, e.g.
	- J Contin Educ Nurs. *may become* J. Contin. Educ. Nurs.
- $\Box$  The title may be written out in full, e.g.

Journal of Continuing Education in Nursing.

The user should be consistent in applying them throughout a reference list. For example, if the full journal title is used instead of the title abbreviation in one reference, it should be used in all journal article references.

Page numbers:

- Give the inclusive page numbers on which the article appears
- Do not repeat page numbers unless they are followed by a letter. For example: 123-125 becomes 123-5, but 124A-126A is correct.
- Include a letter (often S for Supplement or A for Appendix) when it precedes the page number. For example: S10-8.

#### **Journal article, paper format**

#### *Elements of citation:*

*Author Surname Initials. Title of article. Title of journal, abbreviated. Year of publication Month date;Volume#(Issue #):page numbers.* 

Smithline HA, Mader TJ, Ali FM, Cocchi MN. Determining pretest probability of DVT: clinical intuition vs. validated scoring systems. N Engl J Med. 2003 Apr 4;21(2):161-2.

Assael LA. Should dentists become 'oral physicians'? No, dentistry must remain dentistry. J Am Dent Assoc. 2004 Apr;135(4):439, 441, 443.

#### **Journal article with organization as author, with subsidiary part of the organization included**

American College of Dentists, Board of Regents. The ethics of quackery and fraud in dentistry: a position paper. J Am Coll Dent. 2003;70(3):6-8.

#### **Journal article with both a personal author and an organization as author**

Orchard TJ, Temprosa M, Goldberg R, Haffner S, Ratner R, Marcovina S, Fowler S; Diabetes Prevention Program Research Group. The effect of metformin and intensive lifestyle intervention on the metabolic syndrome: the Diabetes Prevention Program randomized trial. Ann Intern Med. 2005 Apr 19;142(8):611-9.

## **Journal article with no author provided**

Pelvic floor exercise can reduce stress incontinence. Health News. 2005 Apr;11(4):11.

## **Journal article published in two equal languages**

Warnock GL. Quality care is job one = Les soins de qualite font du chemin. Can J Surg. 2005 Feb;48(1):6-8. English, French.

# **Standard numbered/lettered table in a journal article**

Diaz-Cruz ES, Shapiro CL, Brueggemeier RW. Cyclooxygenase inhibitors suppress aromatase expression and activity in breast cancer cells. J Clin Endocrinol Metab. 2005 May;90(5):2563-70. Table 2, Aromatase activity and expression in cell lines; p. 2565

# *EXAMPLES – Journal Articles, Online*

## **Journal article on the Internet: not from a library journal database**

- Cite an Internet journal article as you would a print article, but with these major exceptions:
- Use the word "Internet" in square brackets as the *Type of Medium* after the journal title. [Note: See the optionl at Nomura example below]
- Include any date of update/revision and a date of citation in square brackets following the date of publication. Use the dates for the individual journal article being cited, not the dates of the journal issue as a whole unless no dates can be found for the individual item.
- When the location (pagination) of the article is not provided, as often occurs, calculate the length of the article using the best means possible, e.g. in terms of print pages, screens, paragraphs, or bytes. If an article is not linear, and has many hyperlinks, it will be impossible to determine the length.
- Provide the URL or other electronic address of the article. End with a period only if the URL ends with a slash (e.g. http://www.abc.com/. period – http://www.telus.net/bin.htm no period). The URL can be followed by a DOI Digital Object Identifier if available (see example 20)
- $\Box$  If information is known regarding access to the article, such as whether a subscription is required to view or free full text is available, note whether a subscription is required, or if it is free full text.
- It is important to cite the version you saw. If you viewed an article on the Internet, do not cite it as if it were a print one. However, it may be useful to begin a citation to an Internet article by first locating all of the information needed to cite it as if it were a print article, then adding the Internet-specific items. For example:

## *Print information*

Kaul S, Diamond GA. Good enough: a primer on the analysis and interpretation of noninferiority trials. Ann Intern Med. 2006 Jul 4;145(1):62-9.

## *Added Internet information (in bold)*

Kaul S, Diamond GA. Good enough: a primer on the analysis and interpretation of noninferiority trials. Ann Intern Med **[Internet].** 2006 Jul 4 **[cited 2007 Jan 4];**145(1):62-9. **Available from: http://www.annals.org/cgi/reprint/145/1/62.pdf**

## *Elements of Citation:*

*Author's Surname Initials. Title of article. Abbreviated Title of Journal [Internet]. Year of publication Month day [cited Year Month Day];Volume #(Issue #):number of pages [or number of screens]. Available from: URL* 

Huh J, Cude BJ. Is the information "fair and balanced" in direct-to-consumer prescription drug website? J Health Commun. [Internet]. 2004 Nov-Dec [cited 2007 Jan 5];9(6):529-40. Available from: http://journals.taylorandfrancis.com/forms/hcm/9\_529.pdf

# *Optional addition - Additional explanation of content type – usage of phrase [serial on the Internet] instead of [Internet]*

Nomura K, Nakao M, Sato M, Yano E. Regular prescriptions for benzodiazepines: a cross-

sectional study of outpatients at a university hospital. Intern Med [serial on the Internet]. 2006 [cited 2007 Jan 10];45(22):1279-83. Available from: http://www.jstage.jst.go.jp/article/internalmedicine/45/22/1279/\_pdf

## *Optional addition - Full journal title*

*Use when journal title abbreviation not found in journal title abbreviations resources.*  Yeung PK, Feng JD, Fice D. Exercise hemodynamic and neurohormone responses as sensitive biomarkers for diltiazem in rats. Journal of Pharmacy & Pharmaceutical Sciences [Internet]. 2006 [cited 2007 Jan 10];9(2):245-51. Available from: http://www.ualberta.ca/~csps/JPPS9\_2/Dr\_Yeung/MS\_562.htm

# **Journal article on the Internet - updated/revised after publication**

## *Elements of Citation:*

*Author's surname Initials. Title of article. Abbreviated Title of Journal [Internet]. Year of publication Month day [updated Year Month Day; cited Year Month Day];Volume #(Issue #):number of pages [or number of screens]. Available from: URL* 

Bernhardt JM, Felter EM. Online pediatric information seeking among mothers of young children: results from a qualitative study using focus groups. J Med Internet Res [Internet]. 2004 Mar 1 [updated 2006 Dec 10; cited 2007 Jan 5];6(1):e7 [about 13 p.]. Available from: http://www.jmir.org/2004/1/e7/.

## **Journal article on the Internet that has a unique identifier, e.g. Digital Object Identifier (DOI) such as a PubMed ID (PMID) or PubMed Central ID (PMCID)**

The DOI or Digital Object Identifier was developed by the International DOI Foundation (http://www.doi.org/) to provide for persistent identification of documents across networks. It does this using a naming convention consisting of a prefix that contains the name of the particular DOI directory and the content owner's identifier, and a suffix that is a numeric or alphanumeric string supplied by the publisher.

Publishers register with the International DOI Foundation to obtain their owner's identifier, then submit their suffix to a DOI registration agency along with the URL and appropriate metadata for the particular document being registered.

Many publishers are currently assigning DOIs at the article level. Some assign one DOI to an article regardless of changes in edition or format, while others give a unique DOI to each version.

To find an article on the Internet using its DOI, add the prefix "http://dx.doi.org/" to the number. To use a DOI in a citation:

- Begin with DOI followed by a colon and a space
- Enter the number supplied by the publisher

## *Elements of Citation:*

*Author's Surname Initials. Title of article. Abbreviated Title of Journal [Internet]. Year of publication Month day [updated Year Month Day; cited Year Month Day];Volume #(Issue #):number of pages [or number of screens]. Available from: URL DOI: Number*

Puri S, O'Brian MR. The *hmuQ* and *hmuD* genes from *Bradyrhizobium japonicum* encode heme-degrading enzymes. J Bacteriol [Internet]. 2006 Sep [cited 2007 Jan 8];188(18):647682. Available from: http://jb.a sm.org/cgi/content/full/188/18/6476?view=long&pmid=16952937 DOI: 10.1128/JB.00737-06

Chughtai T, Chiavaras MM, Sharkey P, Shulman H, Miller HA. Pericardial rupture with cardiac herniation. Can J Surg [Internet]. 2008 Oct [cited 2008 Nov 18];51(5):E101-2. Available from:

http://www.pubmedcentral.nih.gov/articlerender.fcgi?tool=pubmed&pubmedid=18841214 Free full text article. PMCID: PMC2556525.

## **Journal article on the Internet that is a podcast**

Tilson J. Commentary on Perry SB, et al., Predicting caregiver assistance required for sit-to-stand following rehabilitation for acute stroke. J Neurol Phys Ther [Internet]. 2006 Mar [cited 2007 Jan 8];30(1):[Podcast: about 3 min.]. Available from: http://www.scienceaudio.net/jnpt/jnpt.html

# **Part of a journal article on the internet (Figure, Table)**

Burke KJ, Paton D. Well-being in protective services personnel: organisational influences. Australas J Disaster Trauma Stud [Internet]. 2006;2006(2):[about 17 p.]. Figure 3, The overall structural model, showing the relative strength of each pathway examined; [cited 2007 Jan 8]; [about 1 screen]. Available from: http://www.massey.ac.nz/%7Etrauma/issues/2006-2/burke.htm

Happell B. The Influence of education on the career preferences of undergraduate nursing students. Aust Electron J Nurs Educ [Internet]. 2002 Apr;8(1):[about 12 p.]. Table 2, The relative popularity of nursing career choices (Post-test); [cited 2007 Jan 8]; [about 1 screen]. Available from: http://www.scu.edu.au/schools/nhcp/aejne/vol8-1/refereed/happell\_max.html

## **Journal articles on the Internet: From a library database**

Examples of Citations to Contributions to Databases on the Internet:

- Contributions are separately identified records, sections, or other portions of Internet databases that are provided by individuals or organizations other than the database builders. They thus have distinct authorship.
- There are two types of contributions: those written expressly for the database, such as a review produced for the Cochrane Database of Systematic Reviews, and those written for a primary publication such as a journal or book that is cited in the database. A journal article in a bibliographic database such as PubMed is an example of the latter. The first type of contribution contains only an author and title, and sometimes a date of publication; it has no place of publication, publisher, or other publication information separate from the database. The second type, however, contains full publication information.
- A reference should start with the individual or organization with responsibility for the intellectual content of the publication. Begin a reference to a contribution with information about the contribution, followed by the word "In:" and information about the database.

## *Elements of Citation:*

*Article author Surname Initials. Title of article. Title of journal, abbreviated. Year Month date [cited year month date];vol#(issue#):pages of article. In: Database Name [Internet]. Available from: basic web address or optional complete web address. Optional addition of a database's unique identifier number for the citation.* 

Kipp A, Majeski J. New trends in perio. Access. 2003 Dec [cited 2006 Mar 14];12(10):10-15. In: Academic Search Elite [Internet]. Available from: http://search.ebscohost.com

Nathe,C. Public health: the benefits of the dental hygiene boom. RDH. 2007 Nov 1[cited 2007 Dec 7];27(11):32,90. In: ABI/INFORM Trade & Industry [Internet]. Available from: http://www.proquest.com. Document ID: 1386497531.

Frank CD, Adler DG. Post-ERCP pancreatitis and its prevention. Nat Clin Pract Gastroenterol Hepatol. 2006 Dec [cited 2007 Mar 9];3(12):680-8. In: PubMed [Internet]. Bethesda (MD): National Library of Medicine (US). [1950] - . [about 1 screen]. Available from: http://www.ncbi.nlm.nih.gov/entrez/query.fcgi?db=pubmed&cmd=Retrieve&dopt=AbstractPlus&lis t\_uids=17130878&query\_hl=2&itool=pubmed\_docsum. PMID: 17130878.

# *EXAMPLES – Web sites*

# **Entire Website**

# *Elements of Citation:*

*Title of MAIN homepage [Internet]. City of publication (or state/country of publication): Publisher; c years of copyright [updated date;cited date]. Available from: URL* 

Canadian Medical Association [Internet]. Ottawa: The Association; c1995-2007 [updated 2007 Dec 6;cited 2007 Dec 7]. Available from: http://www.cma.ca/index.cfm/ci\_id/121/la\_id/1.htm

# **Entire Homepage with title having a subtitle**

NursingWorld: Official Web site of the American Nurses Association [Internet]. Silver Spring (MD): American Nurses Association, Inc.; c2007 [updated 2007 Feb 20; cited 2007 Feb 20]. Available from: http://www.ana.org/.

# **Entire Homepage published with parallel text in two or more languages**

Health Canada = Sante Canada [Internet]. Ottawa (ON): Health Canada; [updated 2007 Feb 8; cited 2007 Feb 20]. Available from: http://www.hc-sc.gc.ca/. English, French.

*Optional addition- Additional explanation of content type – usage of phrase [homepage on the Internet] instead of [Internet]* 

National Jewish Medical and Research Center [homepage on the Internet]. Denver: The Center; 2007 [cited 2007 Feb 22]. Available from: http://www.njc.org

## **Entire Homepage with government agency or other national body as publisher**

National Center for Infectious Diseases [Internet]. Atlanta: Centers for Disease Control and Prevention (US); [reviewed 2007 Feb 15; cited 2007 Feb 20]. Available from: http://www.cdc.gov/ncidod/index.htm

Healthy People [Internet]. Rockville (MD): Department of Health and Human Services (US), Office of Disease Prevention and Health Promotion; [cited 2007 Feb 23]. Available from: http://www.healthypeople.gov/.

# **Parts of a website – when the main website is the 'author'**

 $\Box$  Cite components of Web sites that cannot stand alone according to this model. For example, if the MedlinePlus site puts up a disease page (written by MedLine Plus staff) – or the AMA site puts out a press release (written by the AMA) – then the main website is the 'author'

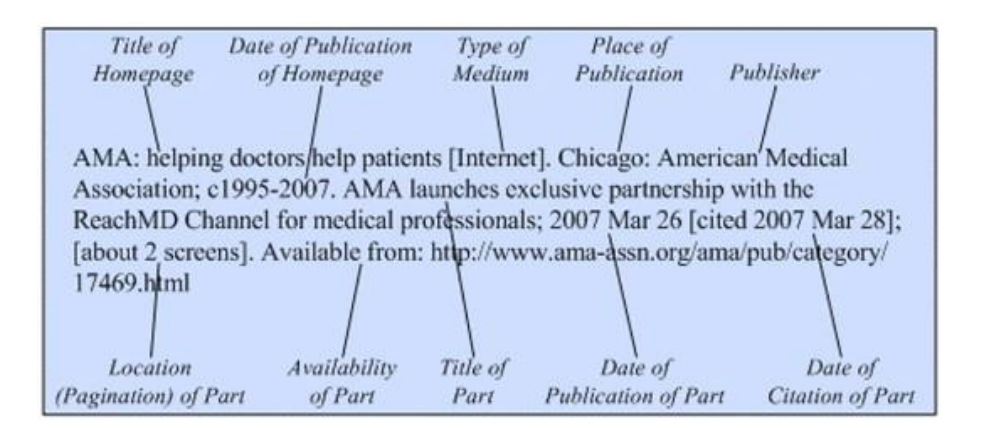

# *Elements of Citation:*

*Title of MAIN homepage [Internet]. City of publication (or province/state/country of publication): Publisher; c years of copyright. Title of part of website; Date of publication of part of website [cited date]; [number of pages or screens]. Available from: URL* 

*Note that the following does not include a basic copyright date for the publication of the website* 

Canadian Dental Hygienists Association [Internet]. Ottawa: The Association. The Canadian Dental Hygienists Association celebrates world-wide promotion of seniors' oral health. 2007 Oct 10 [cited 2007 Dec 7]; [1 page]. Available from http://www.cdha.ca/pdf/dental\_hygienists\_day.pdf

## **Parts of a website – when authorship is distinct – e.g. an opinion piece, an essay, a book**

 If a component of a website has a distinct author, it can stand alone. Cite it according to the instructions for the particular type of format. For example, this shows how you would cite an opinion piece, essay or book posted on a webpage. Other examples would be a *journal* and a *database*. If in doubt about the status of a component, cite it separately.

## *Elements of Citation – opinion piece, essay etc.:*

*Author(s). Title of opinion piece, essay, etc. [Internet]. Date of publication of part [Date of citation]; Extent. Available from: URL.* 

Dewey J. Democracy and education (Section 11: Experiences and thinking) [Internet]. 2007 Mar 26 [cited 2006 Dec 22]; [about 4 screens]. Available from: http://en.wikisource.org/wiki/Democracy\_and\_Education/Section\_11

Kolb DA, Boyatzis RA, Mainemelis C. Experiential learning theory: previous research and new directions [Internet]. 2005 [cited 2006 May 30]; [1 screen]. Available from: http://www.learningfromexperience.com/research-library/#20

## *Elements of Citation – book, pdf document:*

*Author(s). Title [Internet]. Place of publication: Publisher; Date of publication [Date of citation]. Extent. Available from: URL.* 

Merlis M, Gould D, Mahato B. Rising out-of-pocket spending for medical care: a growing strain on family budgets [Internet]. New York: Commonwealth Fund; 2006 Feb [cited 2006 Oct 2]. 23 p. Available from: http://www.cmwf.org/usr\_doc/Merlis\_risingoopspending\_887.pdf

### **Part of a database on the Internet with organization as author**

British Cardiovascular Intervention Society. Number of coronary bypass operations and percutaneous coronary interventions per year 1980-2004, United Kingdom. 2005 [cited 2007 Mar 9]. In: Allender S, Peto V, Rayner M, Scarborough P, Boxer A. Heartstats: British Heart Foundation Statistics Database [Internet]. London: British Heart Foundation. c2003 [updated 2006 Nov 3]. [about 2 screens]. Available from: http://www.heartstats.org/temp/Figsp3.3spweb06.xls

#### **Part of a website is a video clip, videocast, or podcast**

If a video clip, videocast, or podcast is part of a Web site:

- Place the word Video, Videocast, or Podcast in square brackets before the title
- Follow it with a comma and a space
- Enter the length of the item (number of minutes needed to view/listen) in square brackets after the date of citation

Tracey E, Lange R. [Podcast for week of November 6, 2006] [Internet]. Baltimore (MD): Johns Hopkins Medicine; 2006 Nov 6 [cited 2006 Nov 7]. Podcast: 10 min. Available from: http://www.hopkinsmedicine.org/mediaII/Podcasts.html

## **Blog entry**

Author Surname Initials or Screen Name [If available]. Title of blog [blog on Internet]. Place of Publication. Publisher. Dates of Publication of the Blog [cited Date of Access]. Available from: URL

Frazer, J. Parasitic Plants Have a Surprising Accomplice [blog on the Internet]. [Place unknown]: [Publisher unknown]: 2018 Sept – [cited 2018 Sept 17]. Available from https://blogs.scientificamerican.com/artful-amoeba/parasitic-plants-have-a-surprising-accomplice/

*Optional – indication of content type [blog on the Internet].* 

KidneyNotes.com [blog on the Internet]. New York: KidneyNotes. 2006 - [cited 2007 May 16]. Available from: http://www.kidneynotes.com/.

#### **Quotes**

Direct quotes are to be used sparingly – If a direct quote is necessary, place quotation marks around the quote and number the reference as usual (see number 6 in the example below)

Even when recommendations come from such rigorous approaches, however, "it is important to differentiate between those based on weak vs. strong evidence" (6).

**Tables** 

- Type or print each table with double spacing on a separate sheet of paper.
- Number tables consecutively in the order of their first citation in the text and supply a brief title for each.

#### *Example:*

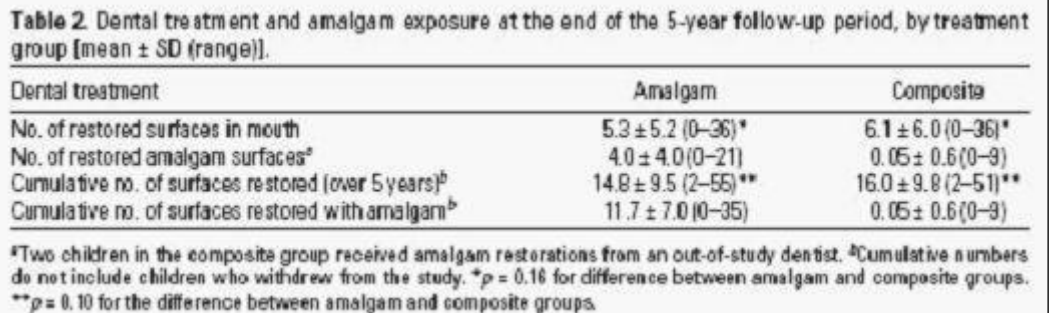

#### **Footnotes**

- Place explanatory matter in footnotes, not in the heading. Explain in footnotes all nonstandard abbreviations.
- For footnotes use the following symbols, in sequence: \*,†,‡,§,||,¶,\*\*,††,‡‡

#### **Illustrations/Figures**

- Figures should be numbered consecutively according to the order in which they have been first cited in the text.
- If a figure has been published, acknowledge the original source copyright holder. Permission to reproduce the material is required irrespective of authorship or publisher except for documents in the public domain.

## **Helpful Hints:**

- Follow Canadian cities with the two-letter abbreviation for the name of the province placed in parentheses; for example: Vancouver (BC).
- For cities in other countries, if the city is not well known or could be confused with another city of the same name, follow the city with the country name, either written in full or as the twoletter ISO country code. Place the country name or code in parentheses. For example: Oxford (England): or Oxford (GB): As an option, use the country name or country code after all cities not in the US or Canada, for example Vienna (Austria).

College of New Caledonia Library 3330 – 22nd Ave., Prince George VC V2N 1P8 Updated May 2019 – Available online at<http://cnc.bc.ca/library/>